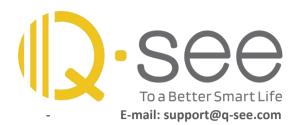

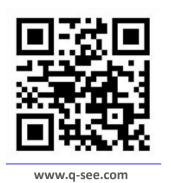

## Q: How to Enable Qsee DVR NVR DHCP Function?

When a DVR/NVR needs to connect to the internet, an essential step is to enable the DHCP function of the DVR/NVR so that router can assign an IP address that can connect to the internet to the DVR/NVR.

Please ensure that the network cable connection between the DVR/NVR and router is good before proceeding with this operation.

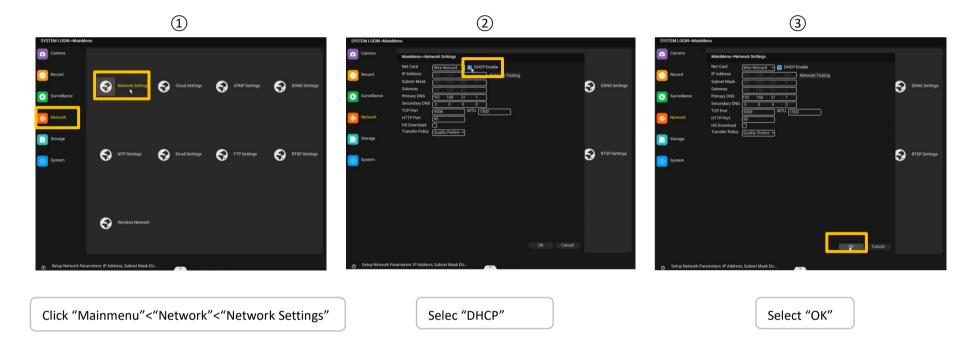

If the above ways don't work, feel free to contact us at support@q-see.com or send us a DM on social media. Thank you for your kind cooperation and patience.

Best Regards,

**Qsee Customer Service** 

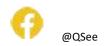

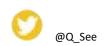

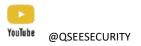